## **ASTROİSTATİSTİK**

7. KONU

Hazırlayan: Doç. Dr. Tolgahan KILIÇOĞLU Ek Kaynak: Nadir Doğan, 1980. "İstatistik Astronomi I", Ank. Üniv. Fen Fak. Yayınları

## 7. STANDART HATA, GÖZLEMLERİN AĞIRLIKLANDIRILMASI VE AĞIRLIKLI ORTALAMA

Herhangi bir niceliğin değerinin, gözlem yoluyla belirtilmeye çalışıldığını düşünelim. Yapılan çok sayıdaki bu gözlemlerden bulunacak gözlem sonuçlarının, rastgele çakışanları hariç tutulursa, birbirlerinden farklı oldukları görülür. Bu olaya etki eden çeşitli nedenler vardır. Bunların başlıcaları:

- i) Gözlemlerde kullanılan aletlerin etkisi,
- ii) Gözlem yapan kişinin hislerinin etkisi,
- iii) Dış faktörlerin etkisi, ve benzeri diğer birçok etki...

Buna göre, ölçüm yapan bir gözlemci, ne kadar dikkatli çalışırsa çalışsın, hiçbir zaman kendini hatalardan kurtaramaz. Bunun doğal bir sonucu olarak da niceliğin gerçek değeri belirtilemez. Bu bilginin ışığında, bir kadran üzerinden okuma yaparken, bir sıcaklık ölçerken vb. daima gerçek değeri söylemekten uzak olduğumuzu baştan kabul etmemiz gerekir. Bu şekilde yapılan gözlem sonuçlarının tek tek hatalı olmasına karşın, elde edilen sonuçlar yardımıyla, gerçek değere çok yakın olan ortalama bir değer bulabiliriz ve yapılan ölçümlerden her birinin, bu ortalama değere göre olan sapmasından (dağılımından) bahsedebiliriz. Yani, ölçümlerin ayrı ayrı duyarlılığını araştırabiliriz. Bir ölçüm serisinde ortaya çıkan bu gibi hataların hepsi rastgeledir. Bu rastgele ve görünüşe göre hiçbir kurala bağlı olmayan hatalar hakkında bir fikre sahip olmamız, yine hatalar teorisi yardımıyla olmuştur. Görünüşe göre kuralsız ve rastgele olan olayların da bir matematik temele bağlı olduğunu ilerleyen konularımızda ayrıntılı olarak göreceğiz. Bu bölümde yapılan bir ölçümde hatanın nasıl hesaplanacağını, farklı hatalara (veya genel anlamda belirsizliklere) sahip olan ölçümlerin birbirleriyle nasıl birleştirilebileceğini göreceğiz.

## 7.1 Hata Türleri

Bir ölçüm yapıldığında bu ölçüme bazı hatalar karışmaktadır. Hataların türleri ve onları önleme yolları bilinirse bahsedilen hatalardan kaçınılabilir. Ölçümler sırasında karşılaşılan hata türleri üç grup altında toplanabilir: Basit hatalar, sistematik hatalar ve rastgele hatalar. Şimdi bu hata türlerini irdeleyelim.

## 7.1.1 Basit hatalar

Yorgunluk, dikkatsizlik ve dalgınlık sonunda ortaya çıkan hatalardır. Örneğin, yapılan bir ölçüme ilişkin değer okunduktan sonra; 46.7 yazmak yerine 64.7 yazmak veya bir hesaplamada 7 × 8 sonucunu 56 yerine 63 olarak yazmak birer basit hatadır.

Bilindiği üzere yıldızların fotoğrafları teleskoplar ve onlara bağlı CCD'ler yardımıyla çekilip kayıt edilebilmektedir. Bir grup yıldızdan alınan bir görüntü önceden alınmış başka bir görüntü ile karşılaştırıldığında bir yıldızın parlaklığının diğer yıldızlara kıyasla farklılaştığı görülebilir. Ancak, bu iki görünteden hemen yıldızın ışığını değiştirdiğini söylemek doğru değildir. Çünkü gecelerden bir tanesinde gözlemleri indirgemede kullanılan düz alan görüntüsü hatalı alınmış, yıldızın görüntüsünün bulunduğu yere CCD'nin kötü bir pikseli denk gelmiş veya teleskobun kubbesi yanlışlıkla teleskobun bir miktar önüne geçmiş olabilir. Bu durumda ortaya çıkan basit hata yıldızın ışığının eksik sayılmasına neden olabilir.

Dikkatli bir çalışmayla ve gözlemler bağımsız olarak yinelenerek (örneğin aynı gözlemi başka bir gözlemcinin yapması sağlanarak) basit hataların önüne geçilebilmektedir. Basit hataların en büyük avantajı aynı şekilde tekrar etmemesi ve sadece belirli durumlarda ortaya çıkmasıdır. Bu sayede tespit edilmeleri zor olmaz.

### 7.1.2 Sistematik Hatalar

Deneysel bilimlerde en tehlikeli olan hata türü sistematik hatalardır. Bu hatalar beklenmedik anlarda ortaya çıkabilir ve kendini göstermeksizin ölçümleri etkileyebilirler. Örneğin, bir masanın boyunu bir cetvelle ölçtüğümüzü düşünelim. Cetveli üreten firma eğer bir santimetreyi cetvelin üzerine olması gerektiğinden bir miktar kısa olarak işlediyse ne kadar hassas ölçüm yapılırsa yapılsın masanın boyu her zaman bir miktar uzun ölçülür. Burada en büyük tehlike, dikkatli gözlemler yaptığımızda bulduğumuz sonucun doğru olduğunu düşünmememiz için belirgin bir sebebin olmamasıdır. Bu durumda boyu gerçekte 90 cm olan bir masayı 92 cm olarak oldukça hassas şekilde ölçtüğümüzü düşünebiliriz. Sistematik hatalar gözlemleri hep aynı yönde etkilediklerinden büyük yanılgılara yol açarlar (masanın hep daha uzun ölçülmesi gibi). Bu nedenle, ölçümlerin tekrarlanması ve başka kişiler tarafından yapılması hatalı bir cetvelle ölçülen masanın boyunun doğru ölçülmesini sağlayamaz.

Benzer şekilde, astronomide gözlem yapıldığında da sistematik hataların ölçümlere karışma ihtimalinin olduğunu her zaman göz önünde bulundurmak gerekir. Örneğin CCD algılayıcıların zamanla etkinlikleri düşmekte ve sayımları azalmaktadır. Teleskopların aynaları uzun zaman temizlenmediklerinde veya sırlanmadıklarında yansıtıcılık özelliklerini yitirmektedirler. Ayrıca, elektronik ve mekanik olan her tür cihazın anlık olarak arızalanma durumu olabilir. Eğer bu arızanın mevcudiyetine ilişkin belirgin bir işaret yoksa farkında olunulmadan gözlemlere sistematik hatalar karışabilir.

Sistematik hatalardan kurtulmak için genel bir yöntem verilmesi mümkün değildir. Çalışılan konuyla ilgili sistematik hataların neler olabileceği iyice belirlendikten sonra onlardan kurtulmanın çareleri araştırılır. Bir gözlem veya ölçüm cihazının değiştirilmesi veya yenilenmesi bu gibi hataların önüne geçmeye örnekler olarak verilebilir.

### 7.1.3 Rastgele Hatalar

Gözlemlere ve deneylere farklı yönlerde etkiyen hatalar olup doğrudan saptanamazlar. Bu hataların hem büyüklükleri hem de yönleri gözlem veya deney her tekrarlandığında farklı (rastgele) olur. Bu nedenle tek bir gözlem veya deney için rastgele hatanın ne kadar olduğunu bilmek mümkün değildir. Ancak, yeterli sayıda gözlem veya deney sonuçları toplanırsa bu hatalar yok edilebilir veya en azından zararsız hale getirilebilir. Çünkü, çok sayıdaki gözlem veya deney sonuçlarında gerçek değerden daha büyük olan ölçümlerin sayısı ile gerçek değerden daha küçük olanların sayısının eşit olması beklenir (hataların rastgele olması bunu gerektirmektedir).

Yapılan deney ve gözlemlerde hem gözlemci hem de kullanılan alet değiştirilerek sistematik hatalar da rastgele hatalar grubuna sokulabilir. Böylece, hatalar dendiği zaman sadece rastgele hatalar göz önüne alınır. Bir ölçüm yapılarak kesin doğru bir değer elde edilemediğinden, ölçüm sonucunda ancak bir en olası değerden ve bu değerin hatasından söz edilebilir. Şimdi bir örnek veri sunalım. Çizelge 7.1'de Merak yıldızının parlaklığının bir teleskop yardımıyla ölçümleri yer almaktadır.

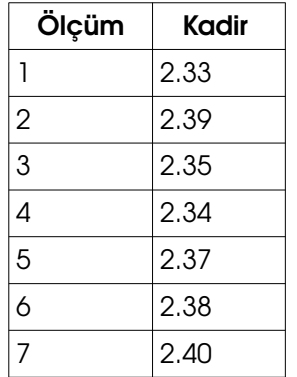

Çizelge 7.1 Merak yıldızının V filtresinde kadir ölçümleri

Görüldüğü üzere teleskoptan alınan sayımlar rastgele hatalar nedeniyle her seferinde farklı değerler vermektedir. Çünkü teleskobun ölçebileceği kadirin sınırlı bir hassasiyeti bulunmaktadır. Böyle bir verinin orta değeri bulunarak ancak en olası değer (2<sup>m</sup>.37) belirlenebilir. Standart sapma (veya diğer yayılım ölçütleri) yardımıyla da verinin ne kadar saçıldığı belirlenebilir (0<sup>m</sup>.03). Peki, bu en olası değerin hatası nedir? Bunu belirlemek için standart sapma yerine standart hata kavramı kullanılır. Şimdi bu kavrama bir göz atalım.

# 7.2 Standart Hata

Bir gözlemin veya deneyin tekrarlanması sonucunda elde ettiğimiz verilerden bir ortalama alarak gerçek değere en yakın olduğunu tahmin ettiğimiz bir en olası değer elde ederiz. Peki bu en olası değer gerçek değere ne kadar yakındır? Bu sorunun cevabını standart hata verir. Standart hatayı tanımlamadan önce Çizelge 7.2, 7.3 ve 7.4'te Merak yıldızının küçük bir teleskop yardımıyla parlaklık ölçümlerini içeren H, I ve J veri setlerini tanımlayalım. Burada Merak'ın **ışığını değiştirmeyen sabit bir yıldız** olduğunu varsayalım.

**Çizelge 7.2** Merak yıldızının  $m<sub>V</sub>$  kadirinin 5 kez ölçümü

| <b>H</b> Verisi                                                |  |  |  |  |  |
|----------------------------------------------------------------|--|--|--|--|--|
| $\vert 2.36 \vert 2.38 \vert 2.41 \vert 2.39 \vert 2.34 \vert$ |  |  |  |  |  |

**Cizelge 7.3** Merak yıldızının  $m<sub>v</sub>$  kadirinin 20 kez ölcümü

| I Verisi                                                                                                    |  |  |  |  |  |  |  |
|----------------------------------------------------------------------------------------------------|--|--|--|--|--|--|--|
| $\vert 2.35 \vert 2.33 \vert 2.34 \vert 2.40 \vert 2.37 \vert 2.40 \vert 2.37 \vert 2.41 \vert 2.34 \vert 2.40$                   |  |  |  |  |  |  |  |
| $\vert$ 2.39 $\vert$ 2.34 $\vert$ 2.34 $\vert$ 2.39 $\vert$ 2.34 $\vert$ 2.32 $\vert$ 2.34 $\vert$ 2.35 $\vert$ 2.34 $\vert$ 2.42 |  |  |  |  |  |  |  |

Çizelge 7.4 Merak yıldızının  $m_v$  kadirinin 150 kez ölçümü

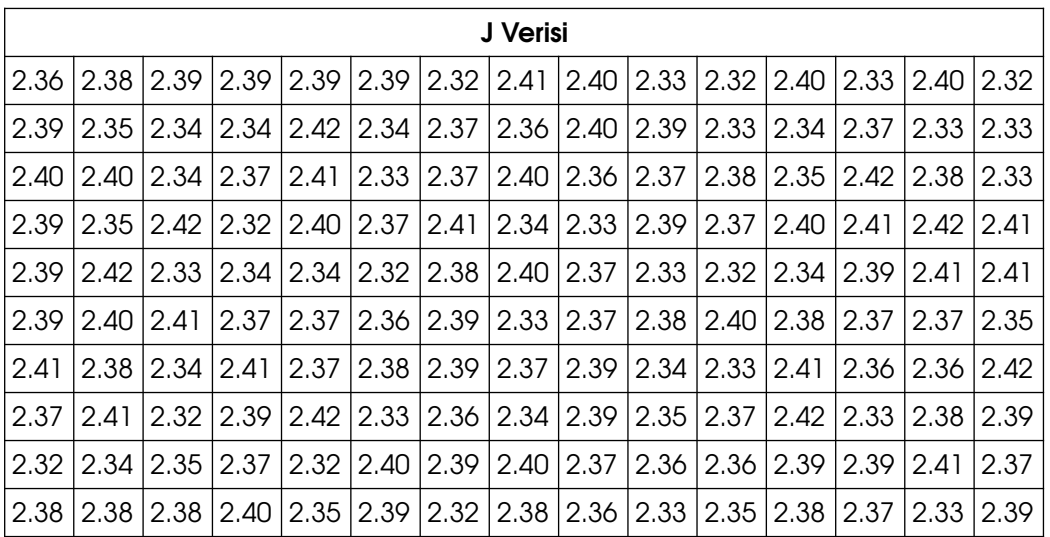

Bu veri setleri kullanılarak ortalama ve standart sapmalar hesaplandığında H, I ve J verilerinin ortalamalarının ( ¯*x* ) sırasıyla 2.378, 2.364 ve 2.369 olduğu, standart sapmalarının ( *s* ) ise 0.027, 0.031 ve 0.033 olduğu görülmektedir.

Her ne kadar standart sapma ifadesinde paydada eleman sayısı olsa da standart sapmanın kaç defa gözlem yapıldığından pek de etkilenmediği ve hep 0.03 civarında kaldığı görülmektedir. Çünkü, eleman sayısı arttıkça sapmaların toplamı da artmakta ve bu iki değer birbirlerini dengelemektedir. Ancak, bir gözlem ne kadar fazla tekrarlanırsa gerçek değeri tahmin etmede o kadar başarılı olunacağı aşikardır. Bir yıldızı 150 kez gözleyerek elde ettiğimiz parlaklık değerinin güvenilirliği 5 defa gözleyerek elde ettiğimizden çok daha fazla olmalıdır. Görüldüğü üzere standart sapma bu bilgiyi sağlamamaktadır. Çünkü, standart sapma ortalama değerin gerçek değerden ne kadar saptığının değil, verideki değerlerin ortalamadan ne kadar saptığının bir ölçütüdür. Gözlemler hep aynı ekipmanla yapıldığı sürece 5 kere de 5000 kere de tekrar edilse veriler hep benzer miktarda şaçılacak ve hemen hemen aynı standart sapma değerini vereceklerdir.

Bir veriden hesaplanan ortalamanın gerçek değerden ne kadar saptığının bulunması veya tahmin edilmesi için standart sapma yerine standart hata (SH) kullanılır. Standart hata aşağıdaki ifadelerle hesaplanır:

$$
SH \approx \sqrt{\sum_{i=1}^{n} (x_i - \bar{x})^2 \over n(n-1)}
$$
 (örneklem için) veya 
$$
SH = \sqrt{\sum_{i=1}^{N} (x_i - \mu)^2 \over N^2}
$$
 (popülasyon için)

Bu ifadeler standart sapma ifadesine çok benzemekle birlikte paydada çarpan olarak fazladan bir eleman sayısı (n) daha bulunmaktadır. Bu sayede gözlem (eleman) sayısı arttıkça standart hatanın değeri düşecek ve gerçek değere daha yaklaşıldığı temsil edilebilecektir. Burada popülasyon için hesaplanan standart hata kesin bir değerken örneklem için hesaplananın bir tahmin olduğu göz önünde bulundurulmalıdır.

Standart hata için yukarıdaki ifadeler yerine standart sapmaya bağlı aşağıdaki basit ifadeler daha akılda kalıcı ve anlaşılırdır:

$$
SH \approx \frac{s}{\sqrt{n}} \quad \text{(örneklem için)} \quad \text{veya} \quad \text{SH} = \frac{\sigma}{\sqrt{N}} \quad \text{(popülasyon için)}
$$

Standart hata, basit anlamda standart sapmanın eleman sayısının kareköküne bölümüdür. Son olarak Çizelge 7.5'te H, I ve J verilerinin standart sapmaları ile standart hatalarını karşılaştıralım ve J verisinin diğer verilere göre daha güvenilir olduğunu sayısal olarak da görelim.

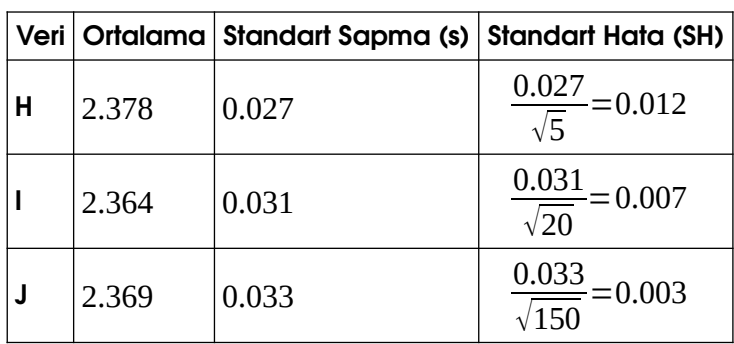

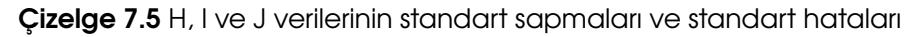

Görüldüğü gibi örnek sayısı arttıkça standart hata azalır ve bu ilgili verinin daha güvenilir olabileceğini bize işaret eder. Bilimsel çalışmalarda standart hata hesaplandıktan sonra ortalama değerle birlikte aşağıdaki şekillerde gösterilir:

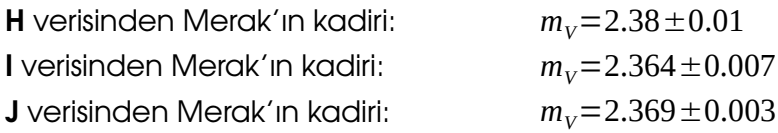

Görüldüğü gibi H verisi bir hane içeri yuvarlanmıştır. Bu yuvarlama işlemi standart hatanın ilk anlamlı hanesine kadar yapılır. H verisinde standart hata 0.012'dir. Burada 1'in yanındaki 2 rakamının pek bir anlamı yoktur. Bu nedenle standart hata 0.01 olarak kabul edilir ve ortalama da aynı haneye kadar yuvarlanır. Günümüzde Merak yıldızının parlaklığının 2.370 olduğu hassas şekilde bilinmektedir. Bulunan sonuçların bu değeri temsil edip etmediğini tartışınız.

Araştırmacılar bazen eleman sayısının az olması veya standart hatanın beklenilenden çok küçük olduğununun görülmesi gibi çeşitli sebeplerden dolayı standart hata yerine standart sapma değerini belirsizlik olarak kullanmak isteyebilir. Bu durumda, örneğin, H verisinin ortalamasının standart sapma ile birlikte aşağıdaki şekilde verilmesinde hiçbir sakınca yoktur:

**H** verisinden Merak'ın kadiri:  $m_v = 2.38 \pm 0.03$ 

## 7.3 Gözlemlerin Ağırlıklandırılması ve Ağırlıklı Ortalama

Bazen farklı zamanlarda ve farklı cihaz/yöntemlerle yapılmış olan gözlem ve deneylerden bir ortalama hesaplanmak istenebilir. Örneğin, bir yıldızın parlaklığı farklı teleskoplarla ve/veya farklı gözlem teknikleriyle ölçüldüğünde bulunan değerlerin belirsizlikleri aynı olmayacaktır. Gözlemler aynı teleskopla yapılmış olsa dahi hava durumunun günden güne değişmesi gibi bazı sebeplerden dolayı her gece aynı hassasiyetin yakalanması yine mümkün değildir. Bu nedenle farklı hassasiyete sahip birden fazla veriden bir ortalama alınmak istenirse, bu verilerin öncelikle ağırlıklandırılması gerekir. Başka bir deyişle, daha duyarlı olduğu bilinen ölçümlerin ortalamayı daha çok etkilemesi uygun olur. Şimdi bu ağırlıklandırma işleminin nasıl yapıldığını görelim.

### 7.3.1 Basit Ağırlıklandırma

Farklı şekillerde yapılan ölçümlerin hassasiyetlerinin bilinmemesi durumunda ağırlıklandırma işlemi deneyim veya tahmin yoluyla yapılır. Örneğin, Çizelge 7.6'da Merak yıldızının farklı yöntemlerle ölçülen parlaklıkları yer almaktadır. Bu yöntemler Merak'ın parlaklığının gözle, fotoğraf plağıyla, fotoelektrik fotometriyle ve CCD algılayıcıyla ölçümünü içermektedir. Elbette ki bu üç yöntemden en zayıf olanı gözle yapılanı, en güçlüsü ise CCD ile yapılanıdır.

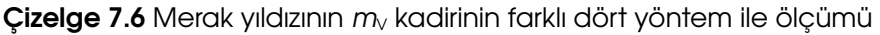

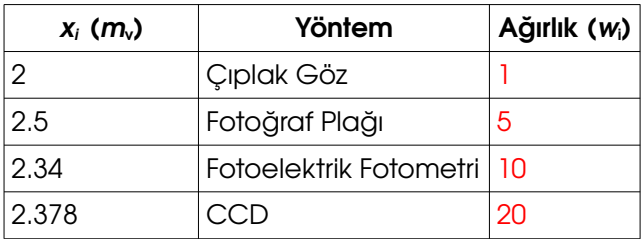

Bu dört yöntemle yapılan gözlemlerin doğrudan ortalaması alındığında  $m_v$ =2.307 elde edilir; ancak yapılan bu işlem doğru olmaz. Çünkü veriler aynı kaliteye (belirsizliğe) sahip değildir. Şimdi, göz ile karşılaştırıldığında fotoğraf plağının 5 kat, fotoelektrik fotometrinin 10 kat, CCD'nin ise 20 kat daha duyarlı gözlemler sunduğunu varsayalım. Bu durumda gözün ağırlığını 1 kabul ederek diğer yöntemlerin ağırlıklarını Çizelge 7.6'nın son sütununa yazalım. Bu ağırlıklar kullanılarak ağırlıklı ortalama (AO) aşağıdaki ifade ile hesaplanır:

$$
AO = \frac{\sum_{i=1}^{n} (w_i x_i)}{\sum_{i=1}^{n} w_i}
$$

Bu durumda yukarıdaki verinin ağırlıklı ortalaması;

$$
AO = \frac{(1 \times 2) + (5 \times 2.5) + (10 \times 2.34) + (20 \times 2.378)}{1 + 5 + 10 + 20} = \frac{85.56}{36} = 2.374
$$

olarak elde edilir. Eldeki bu verilerin ağırlıklı ortalamasından Merak'ın kadirinin 2.374 olduğu elde edilmiştir. Bu değer gerçektende Merak'ın gerçek (çok hassas) kadiri olan 2.370'e çok yakındır. Doğrudan ortalama aldığımızda ise elde ettiğimiz 2.307 değerinin gerçek değerden oldukça uzaklaştığı görülmektedir. Bunun nedeni ağırlıklandırma yapılmadan ortalama alınmasının tüm yöntemlerin duyarlılığının (ağırlığının) aynı olduğunun kabulune yol açmasıdır.

## 7.3.2 Belirsizliğe Göre Ağırlıklandırma

Bir değerin belirsizliği değerin yanına "±" sembolüyle yazılır. Daha önce de belirttiğimiz gibi bu belirsizlik araştırmacının isteğine bağlı olarak standart hata veya standart sapma olabilir. Bunlara ilave olarak açıklık, ortalama mutlak sapma, çeyreklikler arası açıklık vb. birçok başka yayılım ölçütü de belirsizlik belirteci olarak kullanılabilmektedir.

Eğer farklı zamanlarda, şekillerde ve durumlarda yapılmış olan gözlem setlerinin her birinin belirsizlikleri elimizde mevcutsa basit ağırlıklandırma yerine belirsizliğe göre ağırlıklandırma yapmak daha uygundur. Şimdi belirsizliklerin standart sapma (s) ile verildiği bir durumu göz önüne alalım. Bu örnekte Merak yıldızının kadiri farklı teleskoplarla ve farklı hava koşullarında ölçülmektedir (Çizelge 7.7). Bu nedenle her veri farklı standart sapmaya sahiptir.

| $x_i$ ( <i>m</i> <sub>v</sub> ) ± $s_i$ | <b>Teleskop</b>                                                      | Hava Durumu          |
|-----------------------------------------|----------------------------------------------------------------------|----------------------|
| $2.38 \pm 0.02$                         | Meade ETX-125 (12.5 cm)                                              | Tül bulutları mevcut |
| $2.37 \pm 0.01$                         | Meade ETX-125 (12.5 cm)                                              | Temiz                |
|                                         | $2.366 \pm 0.005$ Meade LX-200 (40 cm, Kreiken) Tül bulutları mevcut |                      |
|                                         | 2.372 ± 0.002   Meade LX-200 (40 cm, Kreiken)   Temiz                |                      |

**Çizelge 7.7** Merak Yıldızının  $m_v$  kadirinin farklı dört yöntem ile ölçümü

Görüldüğü gibi her gözlemin standart sapması farklıdır. Bu standart sapmalar bize gözlemlerin duyarlılığı hakkında bilgi verir: en duyarlı gözlemler Meade LX-200 teleskobu ile temiz havada yapılan gözlemler iken en duyarsız gözlemler daha küçük Meade ETX-125 teleskobu ile tüllü bir havada yapılan gözlemlerdir. Bu durumda bu gözlemlerin ortalama alınmadan önce mutlaka ağırlıklandırılması gerekmektedir.

Eğer elimizde belirsizlikler mevcutsa (yani bu örnekteki standart sapmalar) gözlemlerin ağırlığı varyansın ( $s^2$ , standart sapmanın karesinin) tersi olarak ayarlanır:

$$
w_i = \frac{1}{s_i^2} \qquad \text{veya} \qquad w_i = s_i^{-2}
$$

Yukarıdaki ifadeden hesaplanan ağırlıklar Çizelge 7.8'de sunulmaktadır. Bu ağırlıklar ve daha önce verdiğimiz ağırlıklı ortalama formulü kullanılarak verilerin ortalaması artık hesaplanabilir. Ancak, standart sapma değerleri bazen oldukça küçük değerler olabilmektedir. Bu durumda bu değerlerin terslerinin karesi oldukça büyük sayılar verecektir (Çizelge 7.8'in dördüncü kolonunda bu büyük sayılar görülmektedir). Büyük sayılarla uğraşmamak için her ağırlık ağırlıkların toplamına bölünerek oransal ağırlıklar elde edilir:

$$
w_i' = \frac{w_i}{\sum_{i=1}^n w_i}
$$

Oransal ağırlıklar Çizelge 7.7'nin son kolonunda sunulmaktadır. Oransal ağırlık kullanmanın tek avantajı sayıların küçülmesi değildir. Dikkat edilirse oransal ağırlıkların toplamı 1'e eşit olmak zorundadır. Bu sayede ağırlıklı ortalama formülünde payda 1'e eşit olur ve ifade aşağıdaki şekilde basitçe yazılabilir:

$$
AO = \sum_{i=1}^{n} (w_i' x_i)
$$

| $X_i$ | $S_i$ | $s_i^2$               | $W_i = \frac{1}{s_i^2}$ | $w_{i}$<br>$w_i'$ =<br>$W_i$<br>$i=1$ |
|-------|-------|-----------------------|-------------------------|---------------------------------------|
| 2.38  | 0.02  | 0.0004                | 2500                    | $(2500/302500) = 0.0083$              |
| 2.37  | 0.01  | 0.0001                | 10000                   | $(10000/302500) = 0.0331$             |
| 2.366 | 0.005 | 0.000025              | 40000                   | $(40000/302500) = 0.1322$             |
| 2.372 | 0.002 | 0.000004              | 250000                  | $(250000/302500) = 0.8264$            |
|       |       | <b>Toplam: 302500</b> |                         |                                       |

Çizelge 7.8 Merak yıldızının farklı şekillerde gerçekleştirilen kadir ölçümlerinin standart sapmaya göre ağırlıklandırılması

Bu durumda bu dört ölçümün ortalaması aşağıdaki gibi hesaplanır:

 $AO=(0.0083\times2.38)+(0.0331\times2.37)+(0.1322\times2.366)+(0.8264\times2.372)=2.371$ 

olarak elde edilir. Görüldüğü üzere elde edilen değer Meade LX-200 teleskobu ile temiz havada alınan 2.372 kadir değerine çok yakındır; çünkü en büyük ağırlık duyarlılığın en fazla olduğu gerekçesiyle bu ölçüme verilmiştir. Peki bulduğumuz bu son ağırlıklı ortalamanın belirsizliği ne kadardır? Hislerimizi kullanarak şunu rahatlıkla söyleyebiliriz ki, son bulduğumuz ağırlıklı ortalamanın standart sapması, Çizelge 7.8'de her bir ölçüm için verilen standart sapmaların hepsinden küçük olmak zorundadır. Şimdi, ağırlık ortalalamanın belirsizliğinin nasıl hesaplandığını görelim.

## 7.4 Ağırlıklı Ortalamanın Belirsizliği

Ağırlıklı ortalamanın standart sapması aşağıdaki ifadeyle kestirilebilir:

$$
s_{\text{AO}} \simeq \sqrt{\frac{1}{\sum_{i=1}^{n} w_i}} = \sqrt{\frac{1}{\sum_{i=1}^{n} s_i^{-2}}}
$$

Yukarıdaki işlemin yapılabilmesi için ağırlıklar mutlaka varyanstan (veya diğer hata türlerinin karelerinin tersinden) hesaplanmış olmalıdır. Elle yapılmış (basit) bir ağırlıklandırma için yukarıdaki ifade kullanılamaz. yukarıdaki ifade kullanılarak Çizelge 7.8'de verilen ölçümler için hesaplanan AO = 2.371 değerinin standart sapması:

$$
s_{\text{AO}} \simeq \sqrt{\frac{1}{2500 + 10000 + 40000 + 250000}} = \sqrt{\frac{1}{302500}} = 0.0018
$$

olarak elde edilir. Görüldüğü gibi elde ettiğimiz ağırlıklı ortalamanın standart sapması diğer tüm ölçümlerin standart sapmalarından (0.02, 0.01, 0.005, 0.002) daha küçüktür. Burada zaten ağırlıklı ortalama almadaki amacımız farklı zamanlarda ve şekillerde gerçekleştirilen bağımsız gözlemleri birleştirerek daha hassas bir en olası değer elde etmektir.

Bulduğumuz son değeri bilimsel gösterimle şöyle ifade edebiliriz:

"Mizar'ın V filtresinde 4 farklı ölçümden hesaplanan kadir değeri  $m_V$ =2.371±0.002 olarak elde edildi."

Görüldüğü gibi elde edilen değerler yine standart sapmanın anlamlı ilk basamağına kadar yuvarlanmıştır. Bu yuvarlama sonucunda hatanın pek de azalmadığını düşünebilirsiniz. Bunun başlıca nedeni buradaki örnekte kolaylık olması açısından sadece dört ölçüm kullanmamızdır. Oysa ki bu ölçümlerin sayısı gerektiğinde arttırılabilir ve hata değerleri anlamlı miktarda azaltılabilir.

Verilerin belirsizliği için Standart Sapma yerine başka ölçütler de kullanılabilir. Bu durumda yukarıdaki işlemler verilen belirsizlik için yine benzer şekillerde uygulanarak farklı ölçümlerden ortak bir ortalama değer elde edilmesi mümkündür.